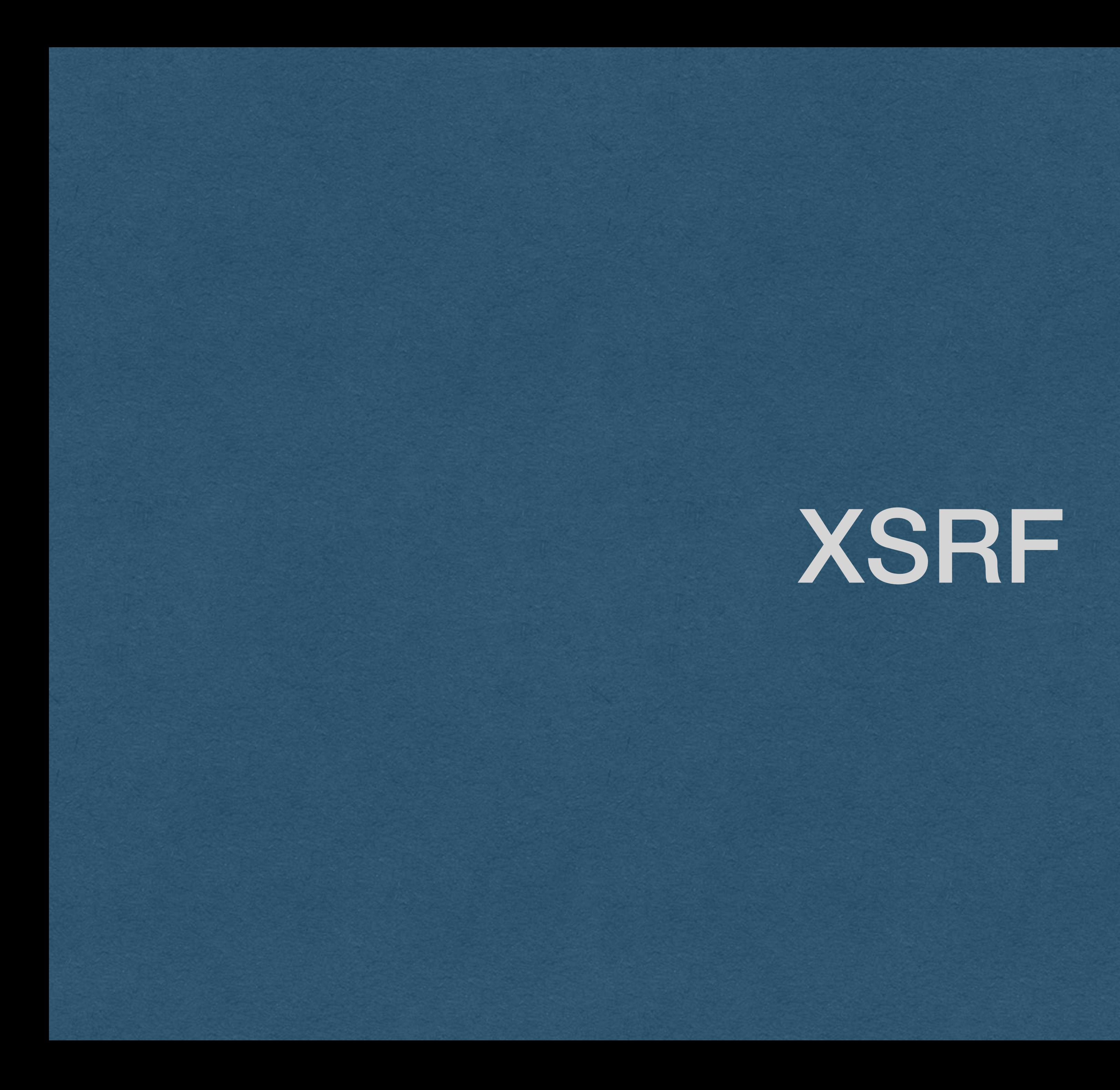

## XSRF

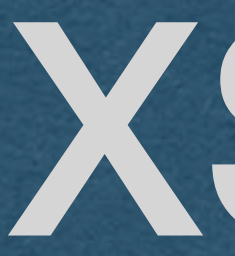

### • Cross Site Request Forgery

• We have a form that sends POST requests to our server • AJAX calls exists that can send GET/POST requests with

• XSRF: Add JavaScript on a site that will make an AJAX • If an attacker can get someone to visit their attack site, this

- 
- JavaScript
- request to another site on the user's behalf
- attack can be attempted

## XSRF - Example

- You receive an email with a suspicious link
- You click on the link to visit the page
- AutoLab
	- Requests your grades
	- Makes a submission on your behalf
	- etc.

• Page contains JavaScript that makes an AJAX request to

• -or- Page makes an AJAX request to your bank and transfers your funds to the attacker's account

How do we prevent XSRF attacks?

## CORS

• A policy enforced by browsers to control cross-origin

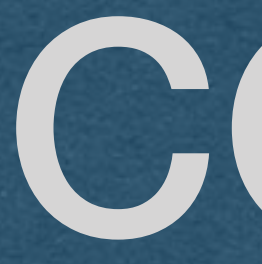

- Cross-Origin Resource Sharing
- requests
- Origin is the domain of the initial request
	-
- -
	-

• eg. The page that was visited in the first GET request • A cross-origin request is a request from a different origin • eg. If you add an image to your page using a full url • eg. Adding a JS library to your page that you don't host

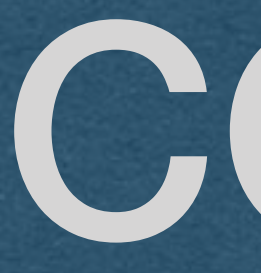

### CORS

• CORS determines which cross-origin requests are allowed and which are blocked • By default, browsers will block many crossorigin requests • Can explicitly allow cross-origin requests with the header:

Access-Control-Allow-Origin: \*

## CORS

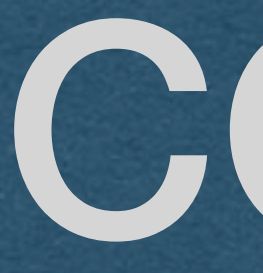

- Since CORS is enforced by the browser, we have limited control over its enforcement
	- What if a user has a very outdated browser that doesn't implement CORS?
	- What if the user installed a plug-in that disables CORS?
	- What if the user is using an obscure browser that does not implement CORS properly?
- CORS will protect most users, but not 100%

## XSRF - Tokens

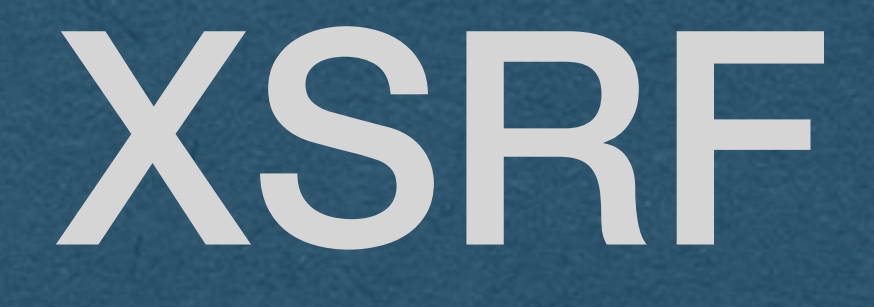

### • Let's add server-side protection from XSRF attacks

### • Will work for all users regardless of

# their browser

### XSRF - Tokens

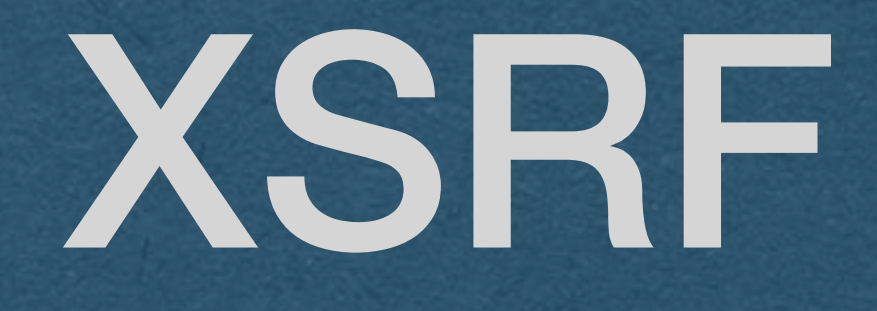

### • On the Server:

- able to guess the token)
- 
- Generate a long random token on page load (Attacker must not be • Embed this token in the page • Store this token for later use
- In the browser:
	-
	- Token can be a hidden input on the form • Can link tokens to specific users and validate the user
- Send this token along with form submissions • Back to the Server on HTTP requests: • Check that the token is valid or reject the request
- 
- 

## XSRF Token

- Add a new input to your form for the token
- Generate and inject the token as a value using HTML templates
- the user

• Add the hidden attribute so the token is not displayed to

<**form action="/image-upload" id="image-form" method="post" enctype="multipart/form-data"**> <**input value="AQAAAjppCA8mhugn2UvwOTaKnVY" name="xsrf\_token" hidden**>

 <**label for="form-file"**>Image: </**label**> <**input id="form-file" type="file" name="upload"**>  $**br**/>$  <**label for="image-form-name"**>Caption: </**label**> <**input id="image-form-name" type="text" name="name"**> <**input type="submit" value="Submit"**> </**form**>

### • Read the token from the request and verify

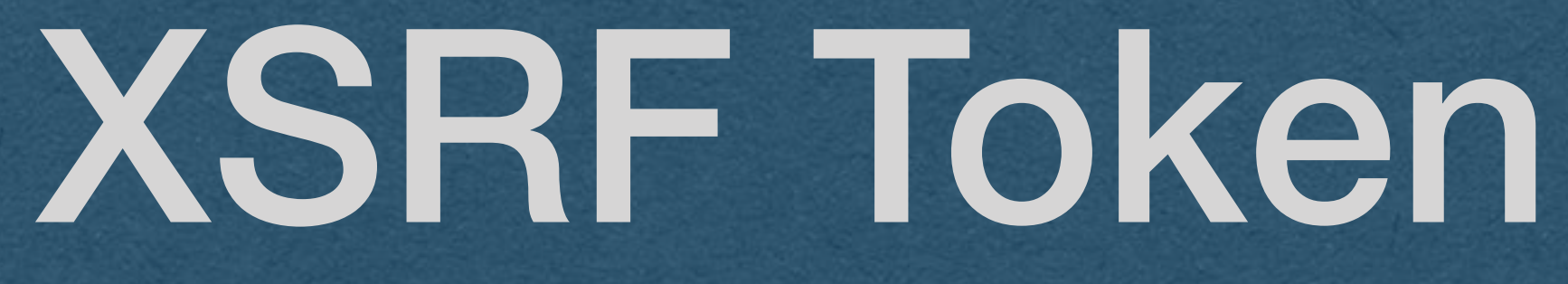

**POST /image-upload HTTP/1.1 Host: localhost:8000 Content-Length: 1526 Content-Type: multipart/form-data; boundary=----WebKitFormBoundary1PtXEW2MGb29dt1C** 

-WebKitFormBoundary1PtXEW2MGb29dt1C **Content-Disposition: form-data; name="xsrf\_token"** 

**hello class**  -WebKitFormBoundary1PtXEW2MGb29dt1C--

**AQAAAjppCA8mhugn2UvwOTaKnVY ------WebKitFormBoundary1PtXEW2MGb29dt1C Content-Disposition: form-data; name="upload"; filename="image.jpg" Content-Type: image/jpeg** 

**<image\_bytes>**  --WebKitFormBoundary1PtXEW2MGb29dt1C **Content-Disposition: form-data; name="name"**